## [tarjimly.org | g](http://tarjimly.org)ratuit

## Trouvez un traducteur sans ralentir

Obtenez la traduction et l'interprétation dont vous avez besoin, quand vous en avez besoin, gratuitement, avec un accès au plus grand groupe de traducteurs et interpréteurs à distance au monde juste de votre téléphone.

## Commencez gratuitement

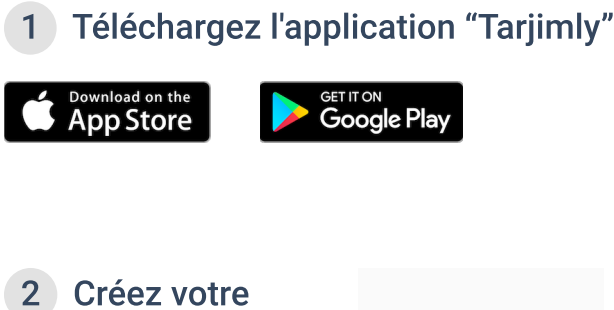

compte

Sélectionnez "I need a translator"

Vérifiez votre Email

3 Mettez à jour votre profil pour nous aider à vous connecter avec le meilleur traducteur disponible

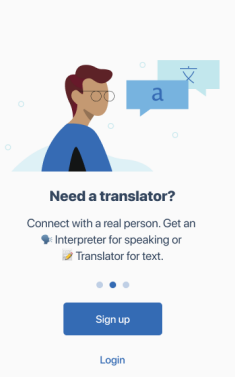

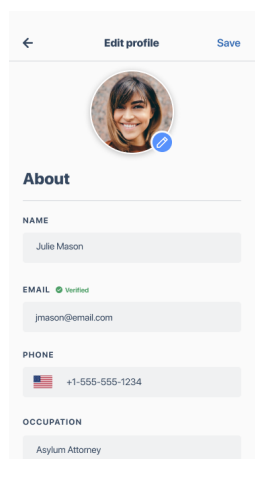

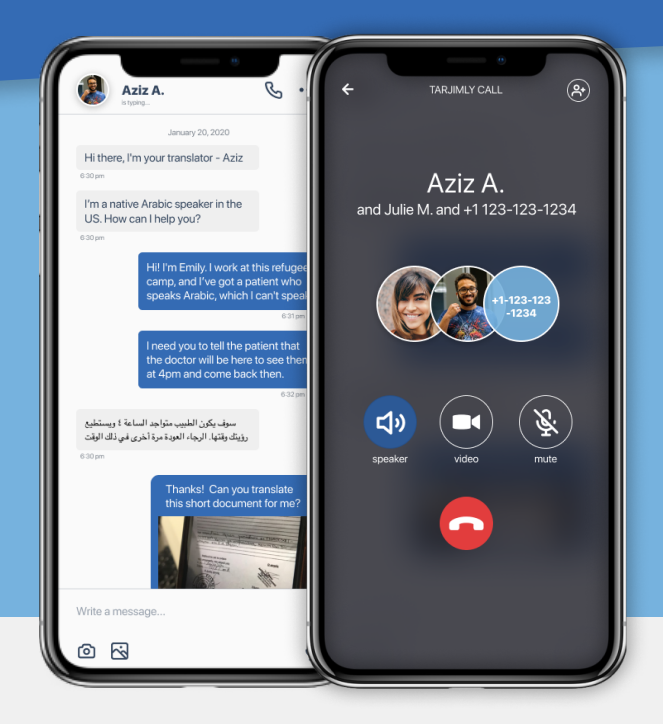

4 Choisissez la langue à traduire et ajoutez les filtres à votre demande.

Cliquez sur "Start Request"

 Connectez-vous à 5 un traducteur dans une session de chat direct

Envoyez des textes, des notes vocales ou même lancer un appel téléphonique à 3 voies

 Une fois terminé, 6 terminez et évaluez votre session

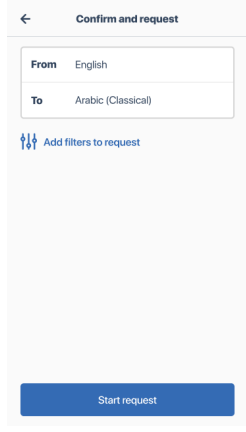

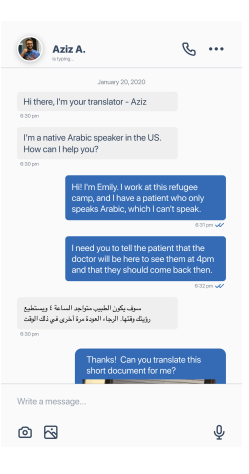

**How was your conversation** with Aziz? Problems  $\bigoplus$  Great